# МИНИСТЕРСТВО НАУКИ И ВЫСШЕГО ОБРАЗОВАНИЯ РОССИЙСКОЙ ФЕДЕРАЦИИ<br>Федеральное государственное автономное образовательное учреждение высшего образования<br>«НАЦИОНАЛЬНЫЙ ИССЛЕДОВАТЕЛЬСКИЙ ТОМСКИЙ ПОЛИТЕХНИЧЕСКИЙ УНИВЕРСИТЕТ»

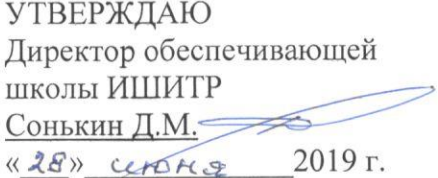

#### РАБОЧАЯ ПРОГРАММА ДИСЦИПЛИНЫ

### **ПРИЕМ 2019 г.** ФОРМА ОБУЧЕНИЯ ОЧНАЯ Информационные системы в мехатронике и робототехнике

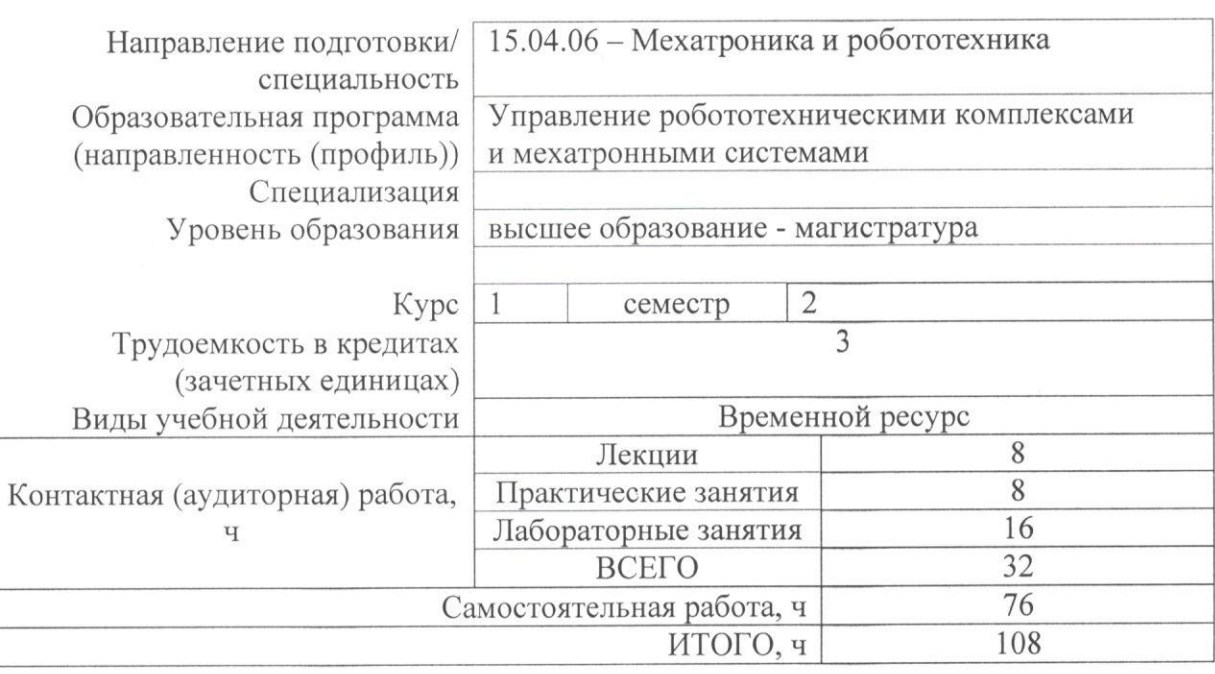

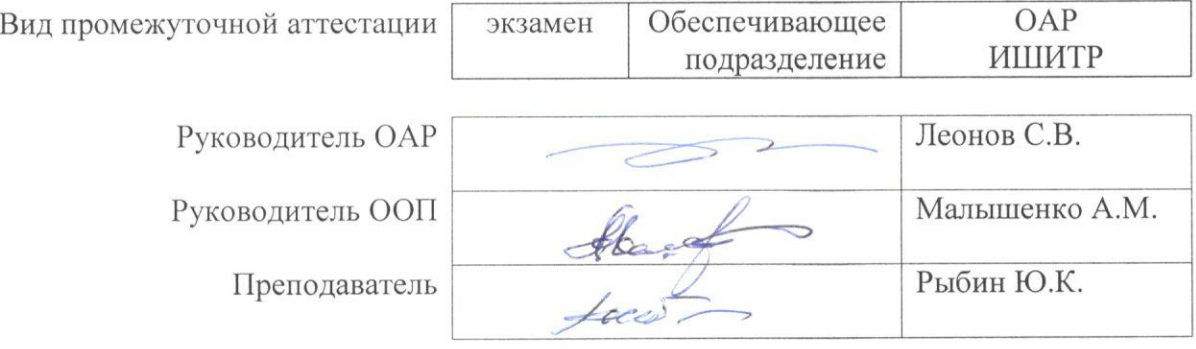

2019 г.

# 1. Цели освоения дисциплины

Целями освоения дисциплины является формирование у обучающихся определенного ООП (п. 5. Общей характеристики ООП) состава компетенций для подготовки к профессиональной деятельности.

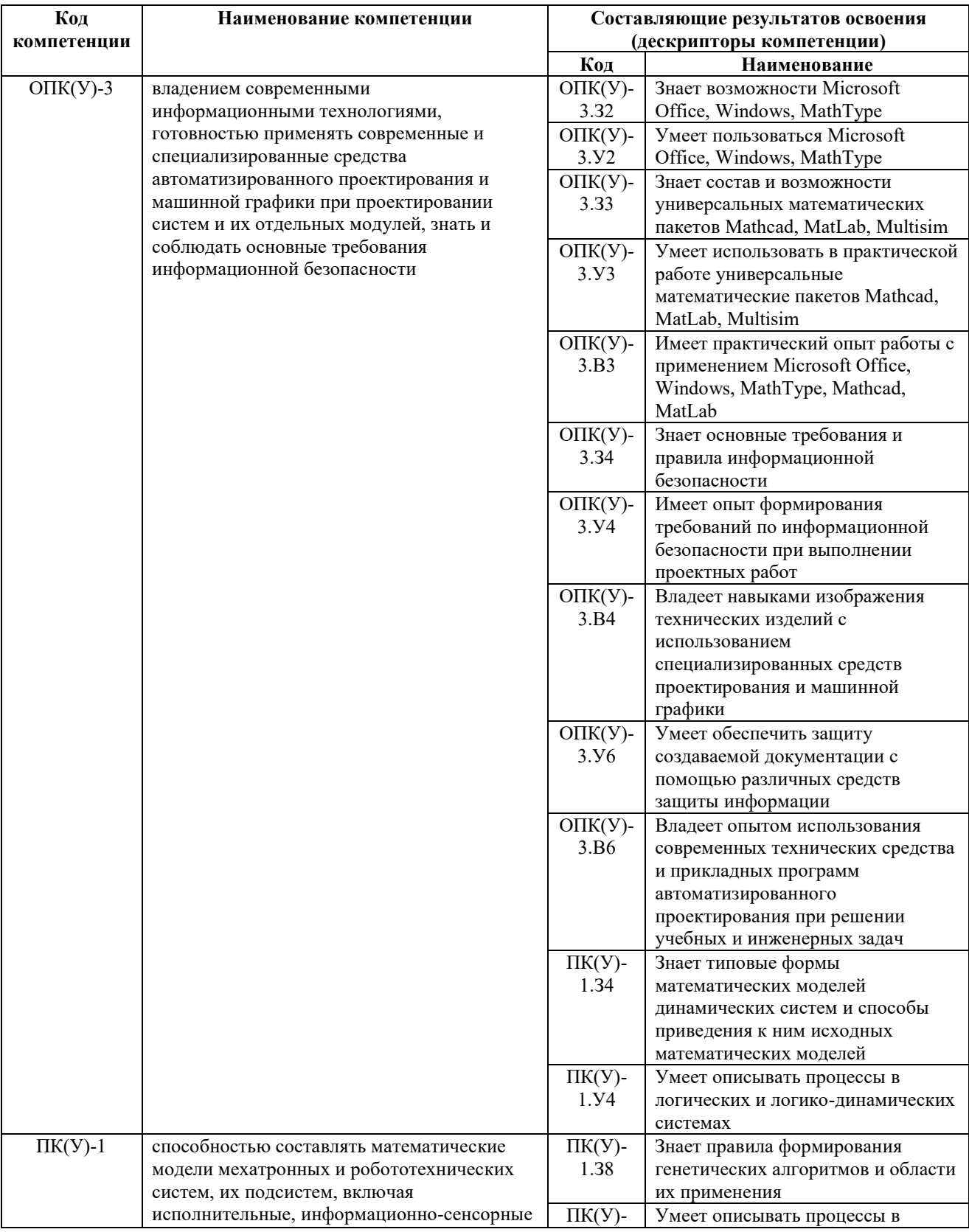

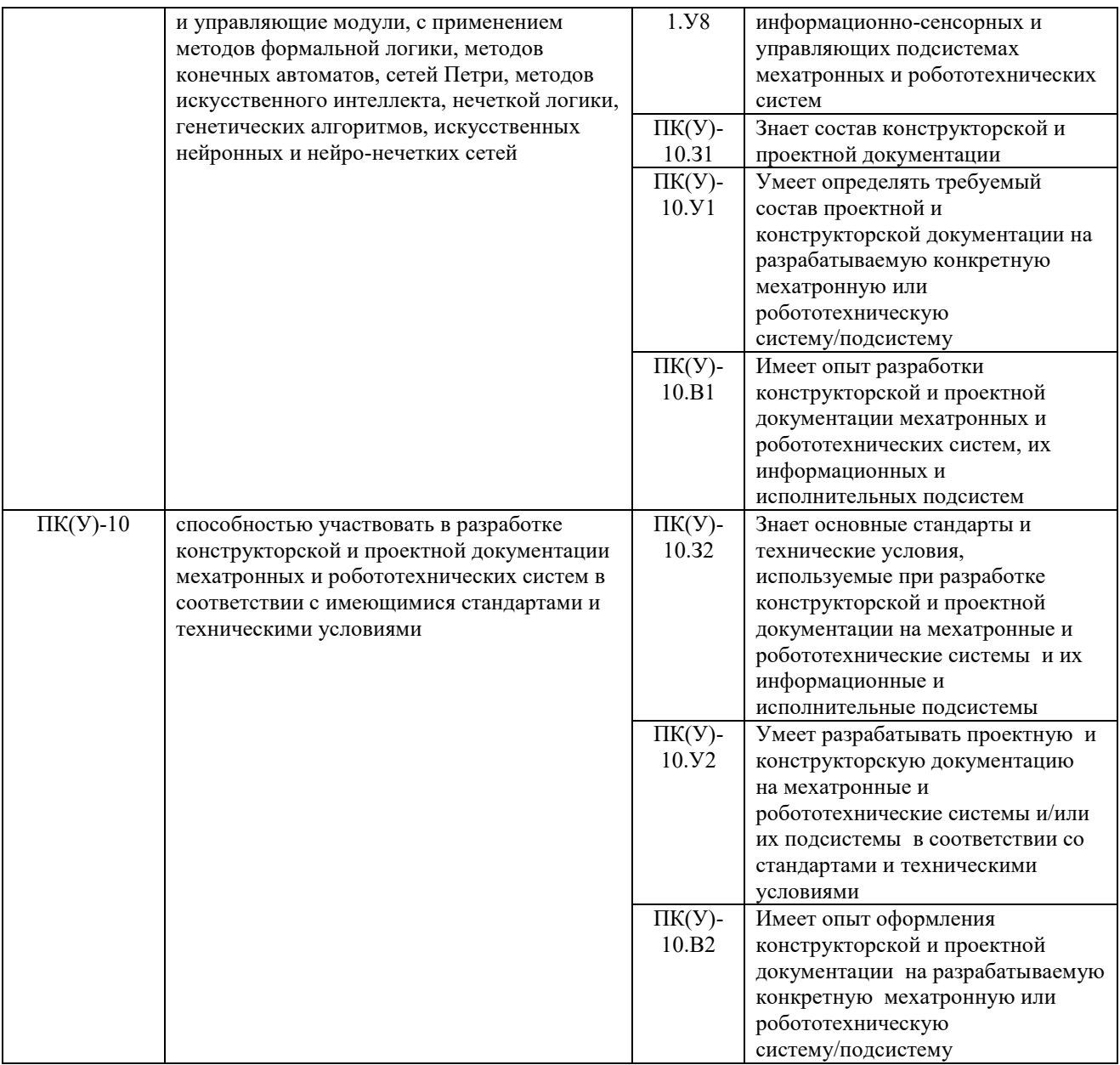

# 2. Место дисциплины в структуре ООП

Дисциплина относится к базовой части Блока 1 учебного плана образовательной программы.

### 3. Планируемые результаты обучения по дисциплине

После успешного освоения дисциплины будут сформированы результаты обучения:

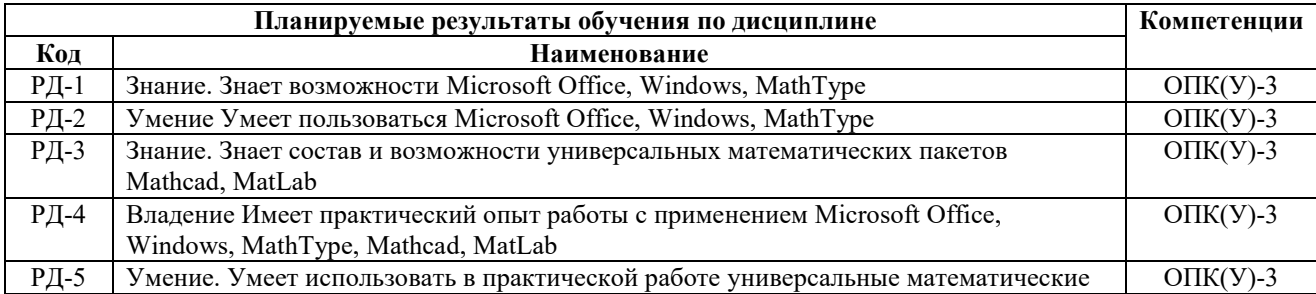

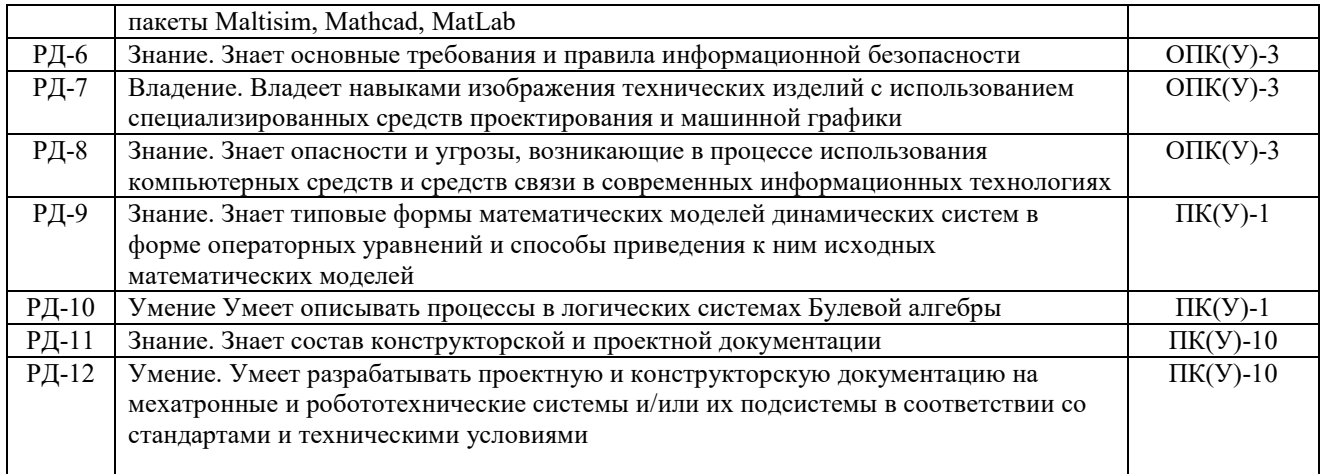

Оценочные мероприятия текущего контроля и промежуточной аттестации представлены в календарном в рейтинг-плане дисциплины.

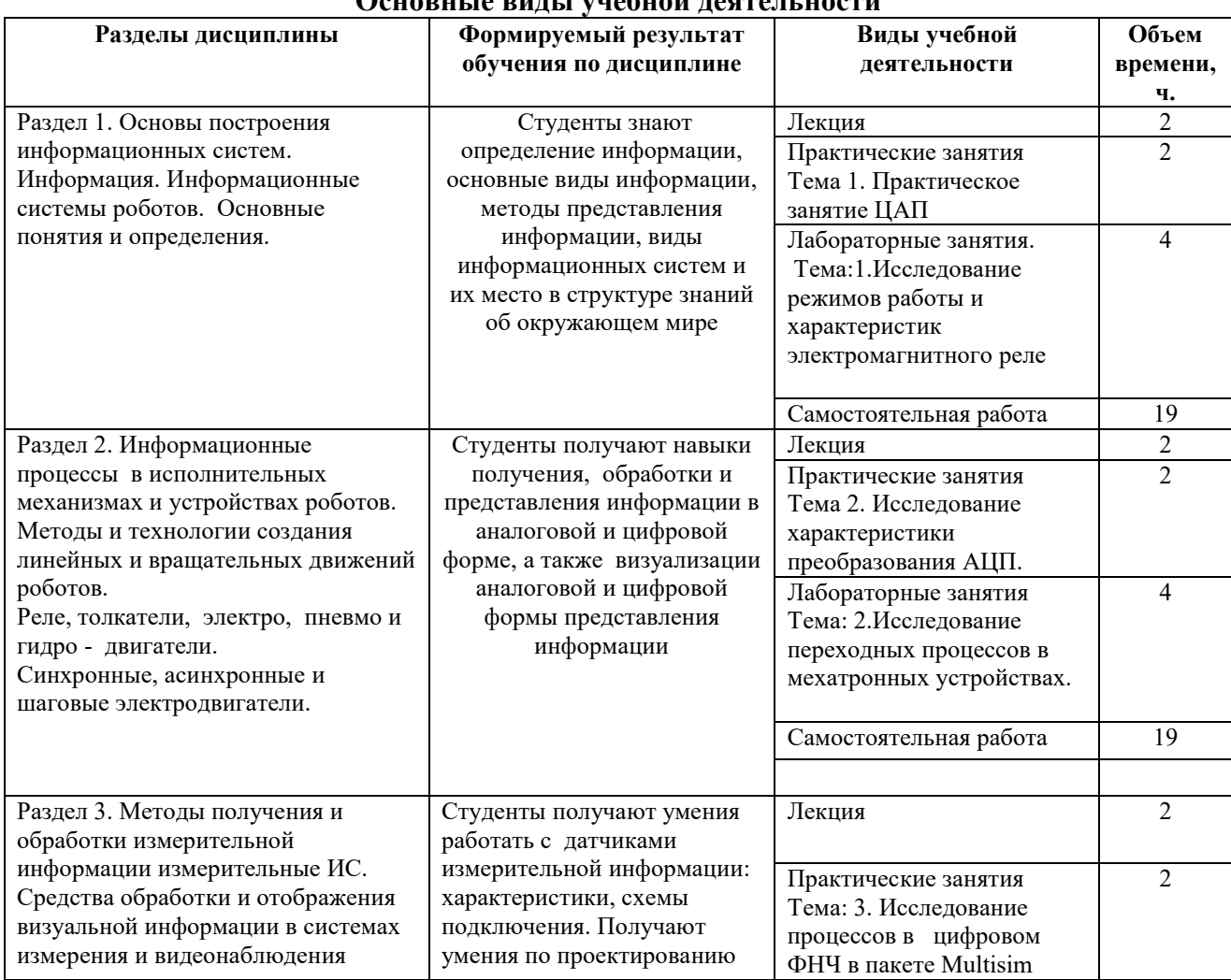

### 4. Структура и содержание дисциплины Основные виды учебной деятельности

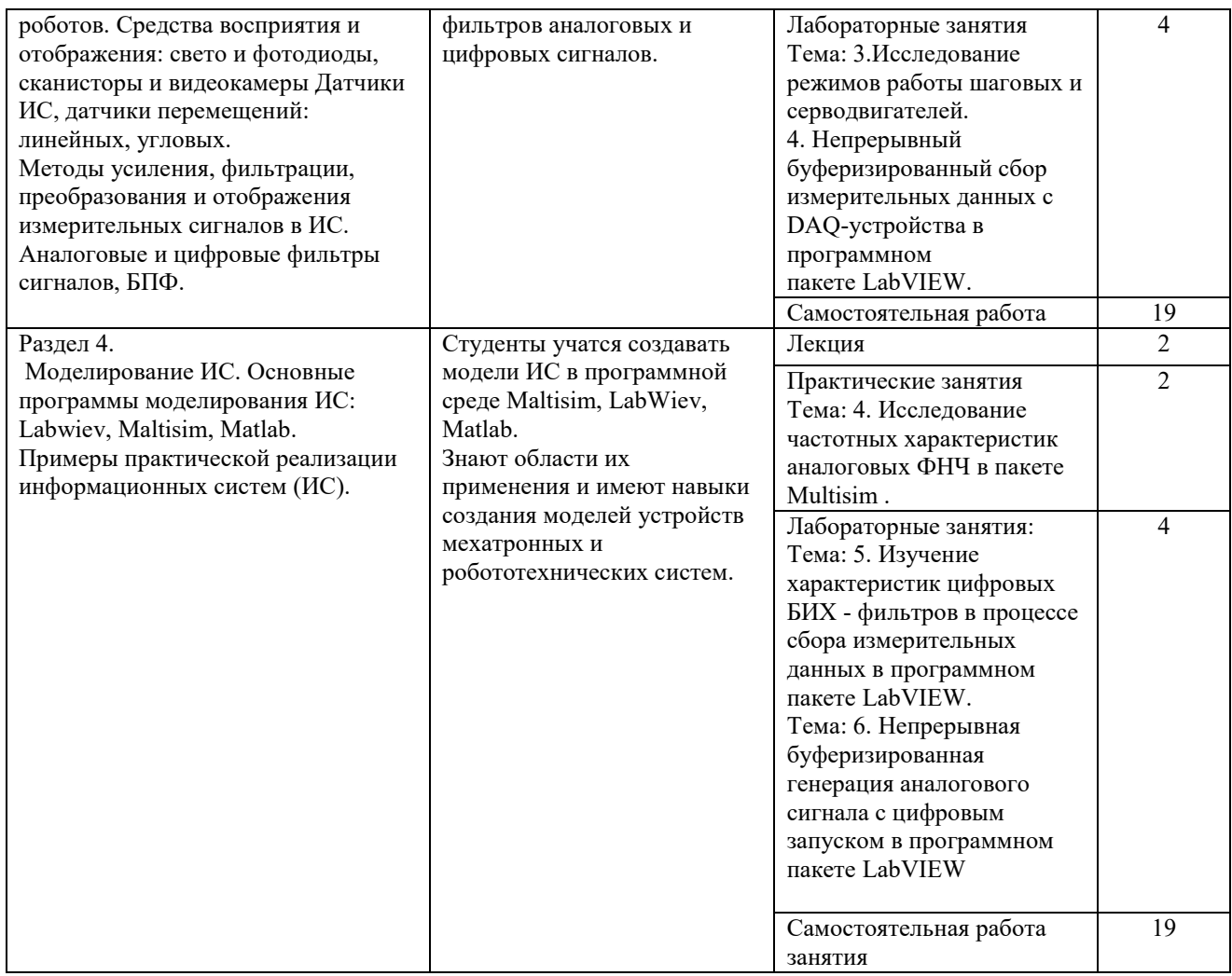

### Содержание разделов дисциплины:

### Раздел 1. Основы построения информационных систем.

#### Тема лекции:

Основы построения информационных систем. Виды ИС. Основные понятия и определения. Темы практических занятий:

Практическое занятие: исследование принципа действия и характеристик ЦАП на основе матрицы R-2R.

#### Темы лабораторных работ:

ЛР1.Исследование режимов работы и характеристик электромагнитного реле

### Раздел 2. Информационные процессы в исполнительных механизмах и устройствах роботов.

### Тема лекции:

1. Методы и технологии создания линейных и вращательных движений роботов. Реле, толкатели, электро, пневмо и гидро - двигатели. Синхронные, асинхронные и шаговые электродвигатели.

Темы практических занятий: Тема 2. Исследование характеристик преобразования АЦП поразрядного уравновешивания. Другие виды АЦП.

### Лабораторные занятия

ЛР 2.Исследование переходных процессов в мехатронных устройствах. Определение и измерение временных параметров процессов.

### Темы лабораторных работ:

- 1. Синтез системы локализации на основе ключевых точек
- 2. Классификация объектов на изображениях для задач мехатроники и робототехники

3. Поиск объектов в видеопотоке.

Раздел 3. Методы получения и обработки измерительной информации. Измерительные информационные (ИИС).

Тема лекции. Средства обработки и отображения визуальной информации в системах измерения и видеонаблюдения роботов. Оптические средства восприятия и отображения: свето и фотодиоды, сканисторы и видеокамеры. Датчики ИС, датчики перемещений: линейных, угловых. Методы и средства усиления, фильтрации, преобразования и отображения измерительных сигналов. Аналоговые и цифровые фильтры сигналов, БПФ.

#### Практические занятия

Тема: Исследование процессов в цифровом ФНЧ с помощью программы Multisim. Лабораторное занятие

Тема: 3.Исследование режимов работы шаговых и серводвигателей.

### Раздел 4. Программы Моделирования ИС. Основные программы моделирования ИС: Labwiev, Maltisim, Matlab

Тема лекции. Основные программы моделирования ИС: Labwiev, Maltisim, Matlab.

Практическое занятие 4. Примеры практической реализации программ моделирования информационных систем (ИС).

а) Программа расчёта аналогового фильтра низших частот в среде Multism.

б) Программа моделирования и расчёта спектра сигнала среде MatLab.

в) Программа моделирования и расчёта формы процессов среде LabWiev/

### Лабораторное занятие 4.

Тема: Непрерывный буферизированный сбор измерительных данных с DAQ-устройства в программном пакете LabVIEW

#### Лабораторное занятие 5.

Применение цифровых БИХ-фильтров в процессе сбора измерительных данных в программном пакете LabVIEW

Лабораторное занятие 6. Непрерывная буферизированная генерация аналогового сигнала с цифровым запуском в программном пакете LabVIEW

### 5. Организация самостоятельной работы студентов

Самостоятельная работа студентов при изучении дисциплины (модуля) предусмотрена в следующих видах и формах:

- Работа с лекционным материалом, поиск и обзор литературы и электронных источников информации по индивидуально заданной проблеме курса

- Изучение тем, вынесенных на самостоятельную проработку

- Выполнение домашних заданий, расчетно-графических работ и домашних контрольных работ

- Подготовка к лабораторным работам, к практическим и семинарским занятиям

- Подготовка к оценивающим мероприятиям

### 6. Учебно-методическое и информационное обеспечение дисциплины

#### 6.1. Учебно-методическое обеспечение

### Основная литература

1. Автоматизация технологических процессов: учебное пособие / А. Г. Схиртладзе [и др.]. – Старый Оскол: ТНТ, 2012. — 524 с.

2. Гришин А.В. Промышленные информационные системы и сети : практическое

руководство / А. В. Гришин, Ю. П. Страшун. — Москва: Радио и связь, 2010. – 171

3. Информационные системы и технологии управления: учебник / под ред. Г. А. Титоренко. — 3-е изд., перераб. и доп. — Москва: ЮНИТИ-ДАНА, 2010. – 591 с.

4. Рыбин Ю.К. Конспект лекций по дисциплине Информационные процессы в робототехнике и мехатронике. Томск, ТПУ, 2019.

### Дополнительная литература

1. Интегрированные системы проектирования и управления в машиностроении: структура и состав: учебное пособие / Т. Я. Лазарева и др. – 2-е изд., перераб. и доп. – Старый Оскол: ТНТ, 2010. – 236 с.

### 6.2. Информационное и программное обеспечение

- 1. Электронный курс «Основы права». Режим доступа:
- https://stud.lms.tpu.ru/course/view.php?id=2359
- 2. Конституция Российской Федерации http://www.constitution.ru/
- 3. Internet-ресурсы (в т.ч. в среде LMS MOODLE и др. образовательные и библиотечные ресурсы).

4. Электронный каталог ТПУ – www.oel.tomsk.ru

 5. Доступные курсы Интернет-университета информационных технологий (ИНТУИТ): http://www.intuit.ru/.

### Информационно-справочные системы:

- 1. Информационно-справочная система КОДЕКС https://kodeks.ru/
- 2. Справочно-правовая система КонсультантПлюс http://www.consultant.ru/
- 3. https://ru.wikipedia.org/

### Профессиональные Базы данных:

1. Научная электронная библиотека eLIBRARY.RU – https://elibrary.ru

### Лицензионное программное обеспечение (в соответствии с Перечнем лицензионного программного обеспечения ТПУ):

1. Microsoft Office 2007 Standard Russian Academic; Microsoft Office 2013 Standard Russian Academiс.

- 2. Document Foundation LibreOffice.
- 3. Cisco Webex Meetings.
- 4. Zoom.
- 5. Пакеты программ ПЭВМ для проектирования SCADA систем (Infinity Lite).
- 6. Пакеты программ моделирования и симулирования АС Matlab и Labview.
- 7. Интегрированный пакет MathCAD, MultiSim.
- 8. Microsoft Visual Studio

### 7. Особые требования к материально-техническому обеспечению дисциплины

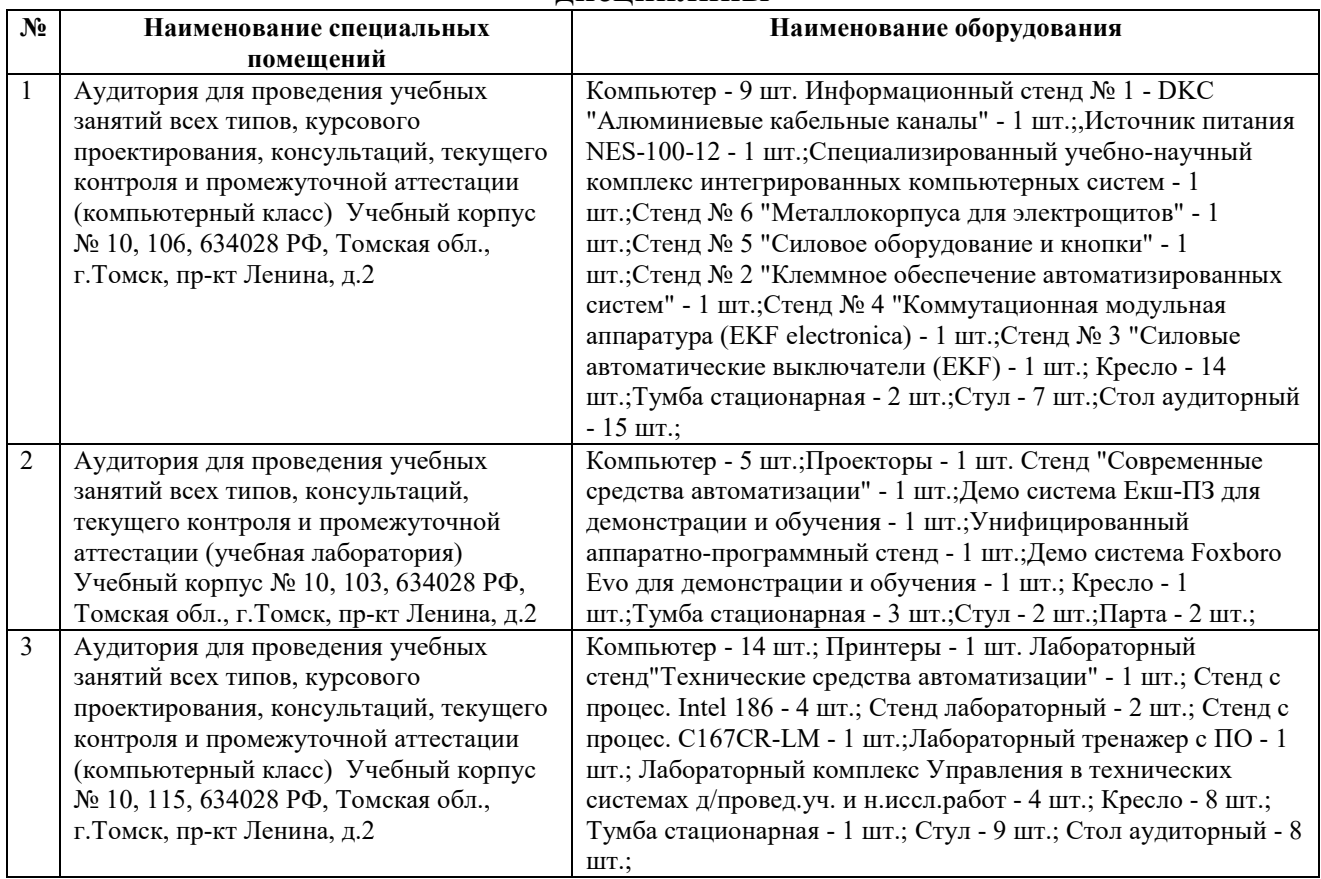

Рабочая программа составлена на основе Общей характеристики образовательной программы по направлению 15.04.06 – Мехатроника и робототехника – (приема 2019 г., очная форма обучения).

Разработчик(и):

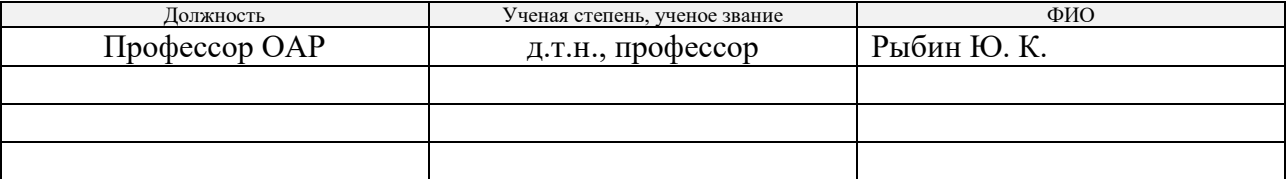

Программа одобрена на заседании выпускающего отделения ОАР (протокол от 28.06.2019 г. № 18а).

Руководитель ОАР,

к.т.н., доцент  $\overbrace{\hspace{2.5cm}}$  Леонов С.В. / полнись

# Лист изменений рабочей программы дисциплины1

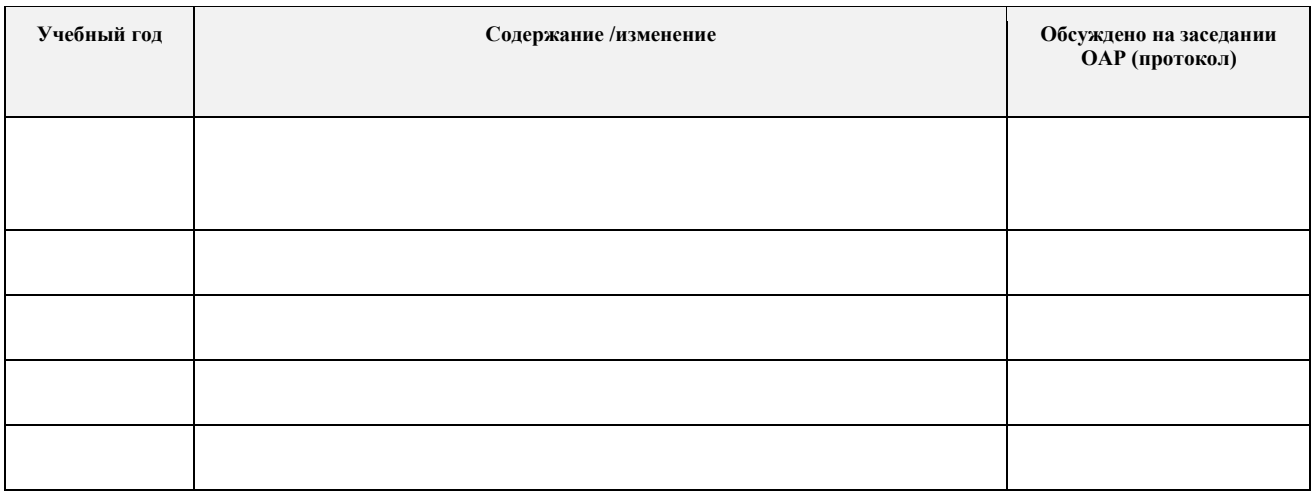

 <sup>1</sup> *Ежегодное обновление программы с учетом развития науки, культуры, экономики, техники и технологий, социальной сферы.*